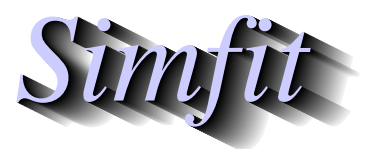

*Simples for simulation,*<br>*Simples in the participal statistical analysis, and plotting.*<br>*https://simfit.org.uk curve fitting, statistical analysis, and plotting. https://simfit.org.uk*

Sometimes it is required to use LATEX to display a mathematical equation inside a scientific plot, and this document describes how to do this for the normal distribution cumulative distribution function  $\Phi(x)$ . Note that all the files mentioned in this document are distributed as SimFIT test files so that users simply wishing to create the final composed document can proceed directly to the last section describing how to use **EditSVG**.

## **The TEX source**

This is the code contained in the file latex\_maths\_equation.tex

```
\documentclass[12pt]{article}
\usepackage{amsmath,bm}
\pagestyle{empty}
\begin{document}
\Large
\setminus[
 \frac{1}{\sigma \sqrt{2\pi}}\int\limits_{-\infty}^x
   \exp -\left| \text{eff} \right|\frac{1}{2} \left( \frac{t-\mu}{\sigma} \right)^2 \right\},dt
\setminus ]
\end{document}
```
which displays the mathematical definition of  $\Phi(x)$  as follows.

$$
\frac{1}{\sigma\sqrt{2\pi}}\int\limits_{-\infty}^{x}\exp-\left\{\frac{1}{2}\left(\frac{t-\mu}{\sigma}\right)^{2}\right\} dt
$$

In order to import this formula into a graph using **EditSVG** this code must be used to create the corresponding SVG file latex\_maths\_equation.svg, the overall process being the following sequence of commands.

- **latex** latex\_maths\_equation.tex
- **dvips** latex\_maths\_equation.dvi
- **dvisvgm** -E latex\_maths\_equation.ps

The file latex\_maths\_equation.svg created is then ready to be imported into **EditSVG** but, alternatively, the source file latex maths equation.tex can be opened in or dragged and dropped directly onto **EditSVG** if there is a local installation of LATEX.

It should be realized that, when using LATEX in this way to create a SVG file, the command line must be used from a folder containing the \*.TEX file required as a local file and not as a fully qualified path–filename to a remote source file. The program **EditSVG** circumvents this issue when importing LAT<sub>EX</sub> source by creating local copies of all files.

## **Creating the plot file**

The file latex\_maths\_plot.svg with the  $\Phi(x)$  profile to be used looks like this before the equation is added.

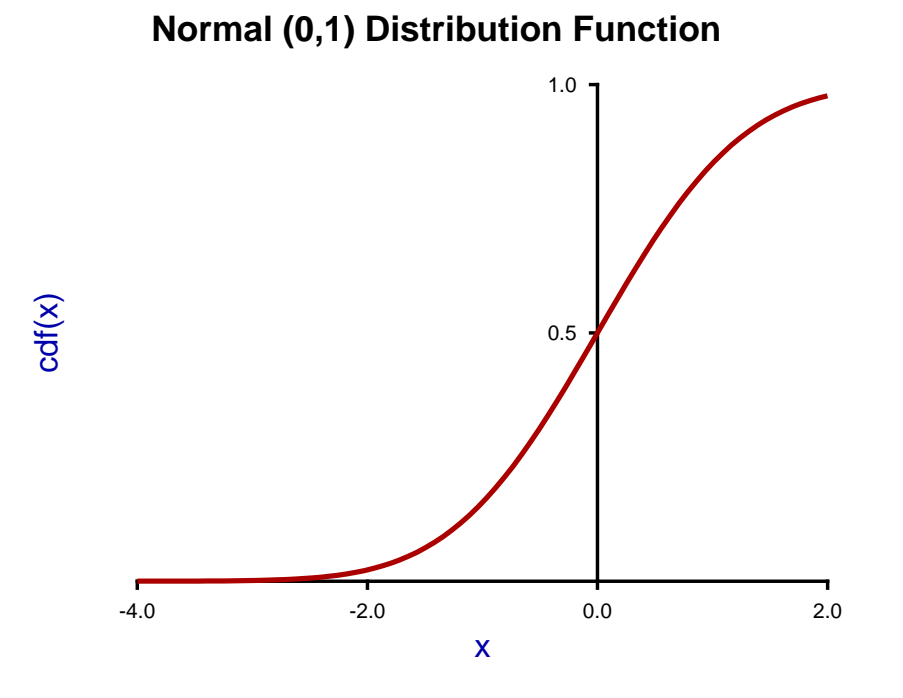

This figure was created using **makmat** by selecting to display the normal cumulative distribution  $\Phi(x)$  with  $\mu = 0$  and  $\sigma^2 = 1$  for  $-4 \le x \le 2$ , and then transferring the resulting plot into the program **simplot** using the [Advanced] option to manipulate the title, legends, line–widths, and colors, etc.

Users wishing to avoid this process can simply read the SIMF<sub>I</sub>T metafile latex maths plot.metafile directly into the SIMF<sub>I</sub>T program **simplot**, or the SIMD<sub>E</sub>M program **simdem70**.

In either case the file is then saved as latex\_maths\_plot.svg using the [Win] or [SVG] option.

#### **Joining the SVG files using EditSVG**

First open program **EditSVG** then input the test file latex\_maths\_plot.svg to act as a background, then there two possible options.

- 1. Input the test file latex\_maths\_equation.svg directly; or
- 2. read in the test file latex\_maths\_equation.tex which will then be used by LATEX to generate an internal copy of latex\_maths\_equation.svg.

Finally, just use the mouse to move the equation into position and alter the scaling as required to obtain the final plot saved as latex\_maths.svg and shown next.

# **Normal (0,1) Distribution Function**

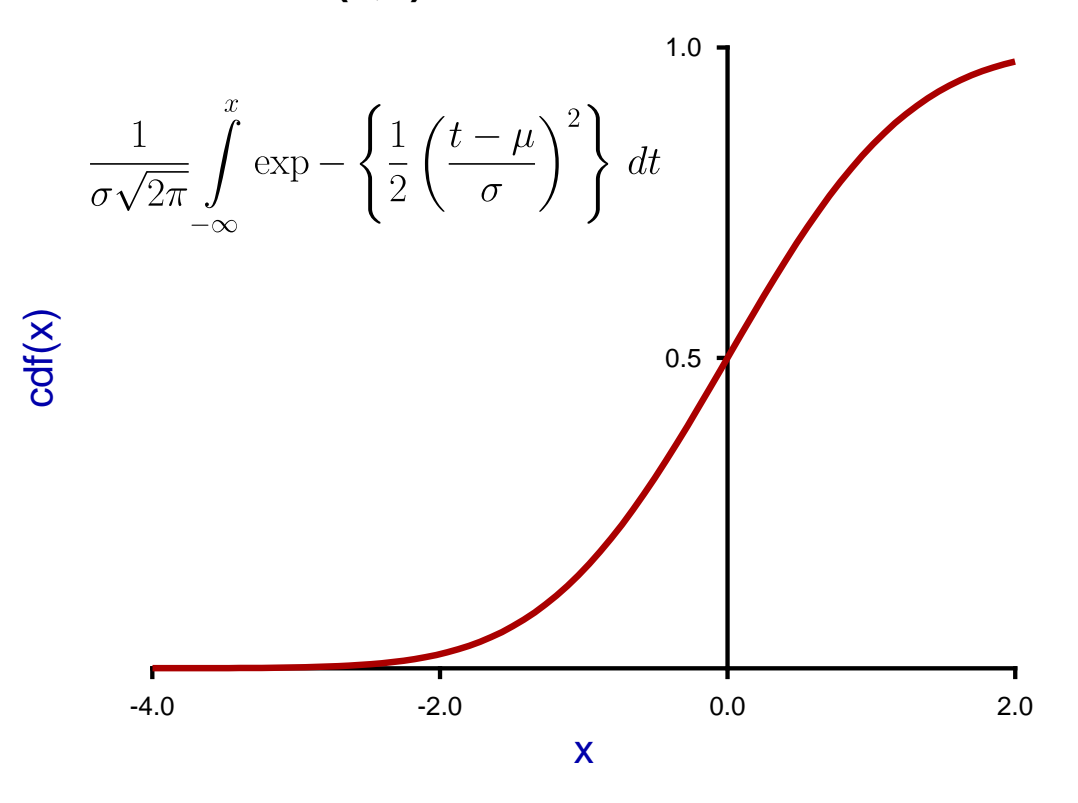

## **Summary**

The programs referred to in this document are as follows.

- 1. **InkScape** is an OpenSource program that takes in SVG files and can write out EPS and other files.
- 2. **EditSVG** is a SIMF<sub>I</sub>T and SIMD<sub>E</sub>M program that takes in SVG or TEX files and writes out SVG and other files.
- 3. **editPS** is a SIMF<sub>I</sub>T and SIMD<sub>E</sub>M program that takes in EPS files and writes out only EPS files.
- 4. The SIMF<sub>I</sub>T program **simplot** and the SIMD<sub>E</sub>M program **simdem70** take in SIMF<sub>I</sub>T metafiles and write out either SVG or EPS files.

Further, the SimFIT test files (\*.TEX and \*.SVG) described in this document that can be used by program **EditSVG**, and those (\*.EPS) that can be used by program **editPS** are now listed.

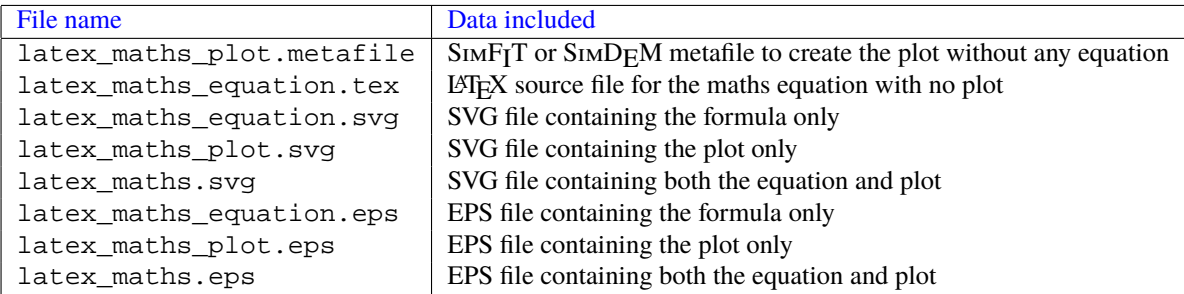